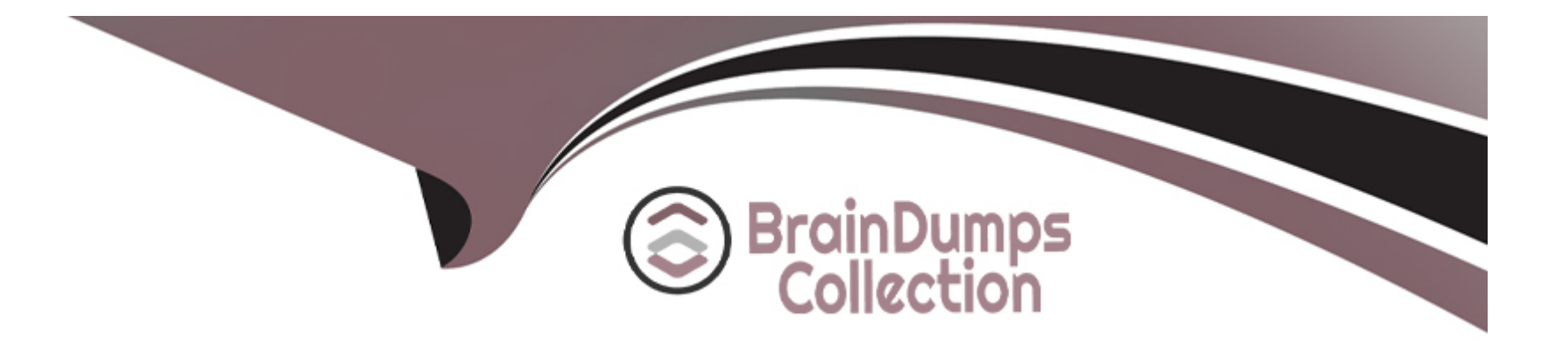

# **Free Questions for 156-315.80 by braindumpscollection**

# **Shared by Jarvis on 20-10-2022**

**For More Free Questions and Preparation Resources**

**Check the Links on Last Page**

### **Question 1**

#### **Question Type: MultipleChoice**

Which command lists firewall chain?

### **Options:**

**A-** fw chain module

**B-** fw tab -t chainmod

- **C-** fwctl chain
- **D-** fw list chain

#### **Answer:**

C

### **Question 2**

**Question Type: MultipleChoice**

Besides fw monitor, what is another command that can be used to capture packets?

a. ping

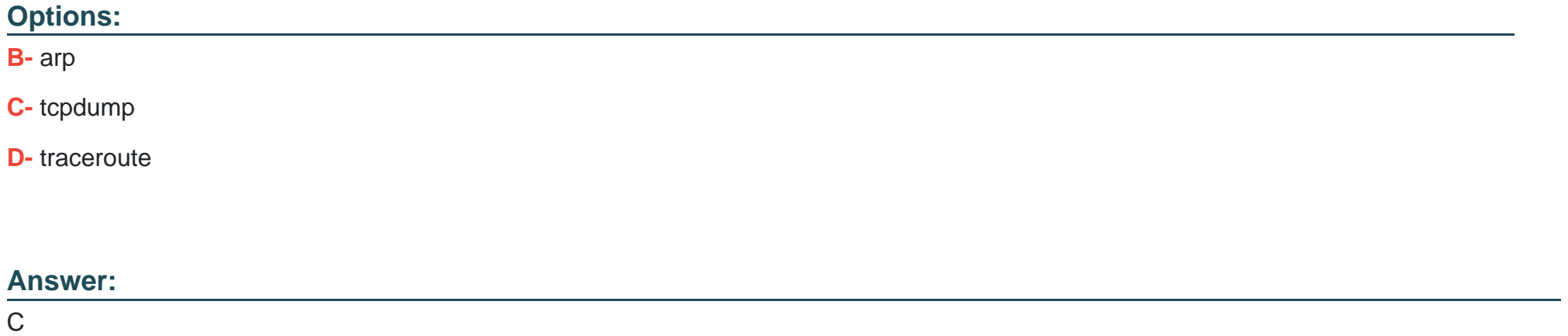

### **Question 3**

#### **Question Type: MultipleChoice**

You pushed a policy to your gateway and you cannot access the gateway remotely any more. What command should you use to remove the policy from the gateway by logging in through console access?

#### **Options:**

- **A-** 'fw unloadpolicy'
- **B-** 'fw unloadlocal'
- **C-** 'fwundo'
- **D-** 'fwcpstop'

### **Answer:**

B

# **Question 4**

**Question Type: MultipleChoice**

What is the benefit of Manual NAT over Automatic NAT?

#### **Options:**

**A-** If you create a new Security Policy, the Manual NAT rules will be transferred to this new policy.

- **B** There is no benefit since Automatic NAT has in any case higher priority over Manual NAT
- **C-** You have the full control about the priority of the NAT rules
- **D-** On IPSO and GAIA Gateways, it is handled in a stateful manner

#### **Answer:**

#### C

### **Question 5**

#### **Question Type: MultipleChoice**

What destination versions are supported for a Multi-Version Cluster Upgrade?

#### **Options:**

- **A-** R80.40 and later
- **B-** R76 and later
- **C-** R70 and Later
- **D-** R80.10 and Later

D

### **Question 6**

**Question Type: MultipleChoice**

What command is used to manually failover a Multi-Version Cluster during the upgrade?

#### **Options:**

- **A-** clusterXL\_admin down in Expert Mode
- **B-** clusterXL\_admin down in Clish
- **C-** set cluster member state down in Clish
- **D-** set cluster down in Expert Mode

#### **Answer:**

### **Question 7**

#### **Question Type: MultipleChoice**

What is the command used to activated Multi-Version Cluster mode?

#### **Options:**

**A-** set cluster member mvc on in Clish

- **B-** set mvc on on Clish
- **C-** set cluster MVC on in Expert Mode
- **D-** set cluster mvc on in Expert Mode

#### **Answer:**

A

### **Question 8**

**Question Type: MultipleChoice**

#### **Options:**

- **A-** Command and Control traffic from hosts that have been identified as infected
- **B-** Command and Control traffic to servers with reputation for hosting malware
- **C-** Network traffic that is directed to unknown or malicious servers
- **D-** Network traffic to hosts that have been identified as infected

#### **Answer:**

A

# **Question 9**

**Question Type: MultipleChoice**

What solution is Multi-queue intended to provide?

#### **Options:**

- **A-** Improve the efficiency of traffic handling by SecureXL SNDs
- **B-** Reduce the confusion for traffic capturing in FW Monitor
- **C-** Improve the efficiency of CoreXL Kernel Instances
- **D-** Reduce the performance of network interfaces

### **Answer:**

 $\mathcal{C}$ 

# **Question 10**

#### **Question Type: MultipleChoice**

What is the base level encryption key used by Capsule Docs?

#### **Options:**

#### **A-** RSA 2048

**B-** RSA 1024

**C-** SHA-256

**D-** AES

#### **Answer:**

A

To Get Premium Files for 156-315.80 Visit [https://www.p2pexams.com/products/156-315.8](https://www.p2pexams.com/products/156-315.80)0

For More Free Questions Visit

[https://www.p2pexams.com/checkpoint/pdf/156-315.8](https://www.p2pexams.com/checkpoint/pdf/156-315.80)0